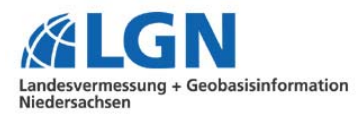

 An alle Kunden und Interessenten des Satellitenpositionierungsdienstes SA*POS*® in Niedersachsen

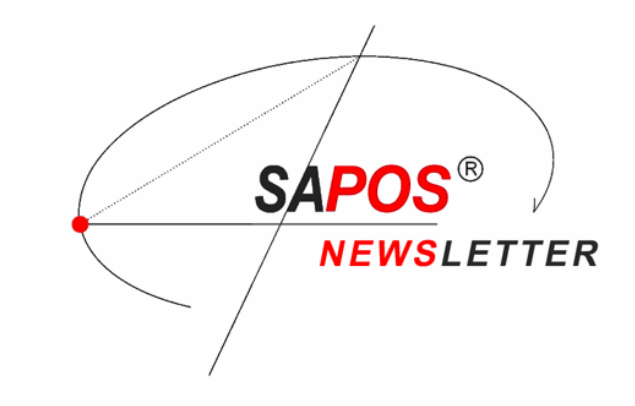

SAPOS<sup>®</sup> - Newsletter **Ausgabe 13** 19.01.2006

Sehr geehrte SA*POS*® - Nutzer,

heute erhalten Sie eine neue Ausgabe des SA*POS*® -Newsletters mit aktuellen Informationen zum SA*POS*® -Betrieb in Niedersachsen und zur Satellitenpositionierung. Das SA*POS*® - Team der LGN wünscht Ihnen ein erfolgreiches Jahr 2006 und wie gewohnt einen allzeit guten Satellitenempfang!

## **1) Eingabemasken zur SA***POS***® - Nutzung im LGN-Internet**

Die Eingabemasken zur Freischaltung für die Echtzeit-Dienste SA*POS*® -HEPS und -EPS sowie zur Bestellung von Postprocessing-Daten (SA*POS*® -GPPS) im LGN-Internet wurden dahingehend erweitert, dass es jetzt zusätzlich ein Eingabefeld "Paßwort" gibt.

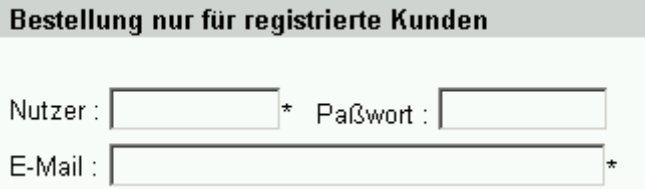

Hintergrund für diese Erweiterung ist die Umsetzung eines AdV-Beschlusses zur Schaffung bundesweit einheitlicher Zugangsbedingungen bei SA*POS*® - Webservern (GPPS) sowie der Wunsch mehrerer Kunden.

Für alle Nutzer, die von der LGN für den SA*POS*® -Dienst in Niedersachsen frei geschaltet wurden und die bislang kein Paßwort eingeben mussten, ändert sich nichts. Ihre Authentifizierung erfolgt wie gewohnt nur über die Nutzerkennung (Kundennummer). Das Eingabefeld "Paßwort" bleibt in diesem Falle frei.

## **2) Verlegung der Referenzstation Sulingen**

Am 09./10. 01.2006 wurde der Standort der Referenzstation Sulingen verlegt. Mit der Verlegung hat sich auch die SAPOS-ID dieser Station geändert.

**Neu: 0685 Sulingen** (alt: 0654 Sulingen)

Mit freundlichen Grüßen

Ihr SA*POS*® -Team der LGN

Podbielskistraße 331 30659 Hannover

Telefon (0511) 6 46 09 - 2 22<br>Telefax (0511) 6 46 09 - 1 68  $(0511) 6 46 09 - 1 68$ Internet [www.lgn.niedersachsen.de](http://www.lgn.niedersachsen.de/) E-mail [sapos-hotline@lgn.niedersachsen.de](mailto:sapos-hotline@lgn.niedersachsen.de)

Wenn Sie den SAPOS® - Newsletter nicht mehr erhalten möchten oder ihn für weitere E-Mail-Adressen abonnieren wollen, nutzen Sie bitte die entsprechenden Newsletterfunktionen auf unserer Homepage oder senden uns eine E-Mail.